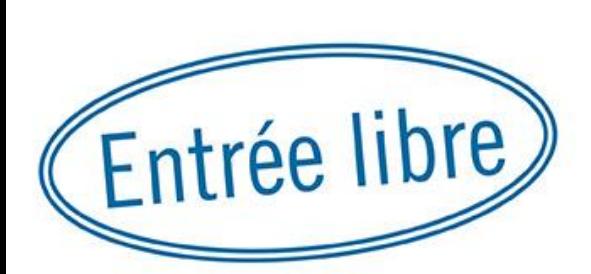

# Gérer sa photothèque (méthodologie et logiciels)

ATELIERS

par Vincent Martin, Ingénieur d'étude en analyse chimique au LEPMI, animateur photo du CAES du CNRS

**DE MAY** 

### Mardi 26 avril à 13h

## **Auditorium BU Sciences**

# Créer sa Photothèque "pas à pas"

[Vincent Martin /](http://photomavi.com) **Photomavi.com** – "*Atelier de l'information*", UGA 2016

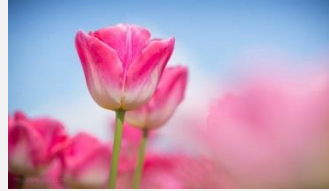

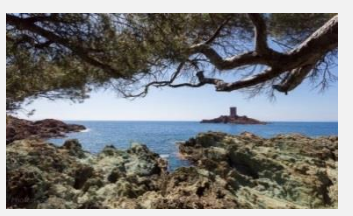

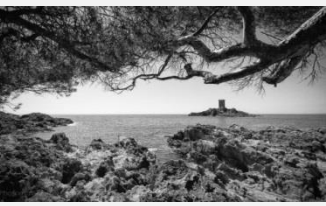

**H65272.**jpg **H65745.jpg H65745 H65745 NB\_web.jpg D03081.jpg** 

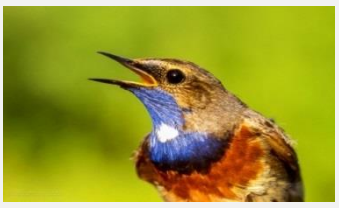

#### **1. Organiser le stockage/nomenclature**

- Définir un rangement et la sauvegarde (Nom de dossier / Architecture)
- Renommer les clichés par un **Nom unique** indéfectible (diffusion/déclinaison…)

#### **2. Légender par lot/série**

- Décrire sommairement la série (IPTC description/légende ; sujet, lieu, motif…)
- Ajouter les coordonnées GPS (EXIF)  $\rightarrow$  Géolocalisation inversée ( $\rightarrow$  IPTC : ville, région, pays)

#### **3. Documenter chaque image (ajout de métadonnées)**

- Ajout de mots-clés (Thésaurus à créer et à faire évoluer)
- Reconnaissance faciale  $\rightarrow$  Nom des personnes
- Ajout de la date originale en EXIF (scan de documents, lettres…)

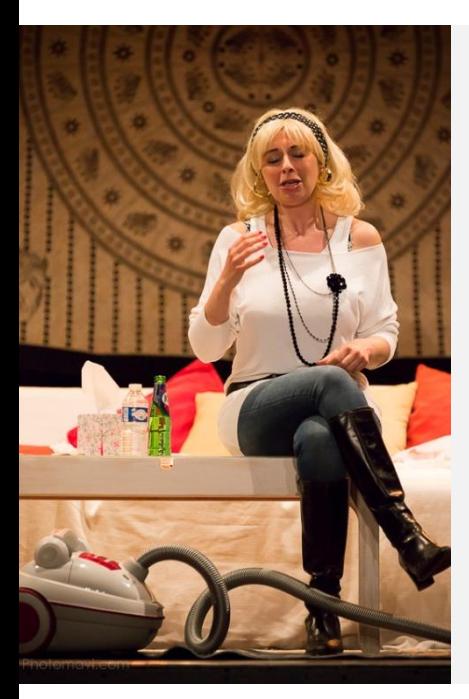

#### **EXIF (APN, Logiciel)**

- Vitesse : 1/640s
- Nombre F: f/3,5
- Iso : 4000
- Indice d'exposition : -0,33eV
- Focale : 200mm
- Programme : Manuel
- Fabricant : Canon
- Lentille : EF 70-200mm
- Date : 30/06/2014 21:41:39
- Latitude : 45°57'7,002000
- Longitude : 1°15'0,000000
- Elévation : 5m

#### **XMP (APN, Logiciel)**

- Couleur : Adobe 1998
- Dimension : 3840 x 5760
- Recadrage : 3705 x 5558

#### **IPTC (Photographe)**

- Titre : « Cassé » pièce de Rémi De Vos jouée par la Compagnie du Tripiti Théâtre…
- Copyright : Vincent Martin / CAES du CNRS **10**

**inversé**

- URL : http://caes.cnrs.fr
- Lieu : Village vacances du CAES du CNRS
- Emplacement : La Vieille Perrotine
- Ville : Saint-Pierre d'Oléron
- Région : Poitou-Charentes
- Pays : France
- MOTS-CLES
- FESTIVAL > Art & Science
- ART > Théâtre
- TROUPE > Compagnie du Tripiti Théâtre
- INDIVIDU > Adulte > Femme
- PERSONNE : Laure
- TENUE > Botte, Collier, Serre-tête, Perruque
- OBJET > Aspirateur, Bouteille, Table
- ACTION > Pleurer, Simuler

#### **User des outils (recherche, album…) des gestionnaires d'images**

- Adobe Lightroom (flux de production, GPS,  $\circledcirc$ )
- Capture One, Bibble Pro, Iphoto (Apple, ©), ACDsee Pro (rapidité, ergonomie, GPS)
- Gratuit : Windows live Photo Gallery ( $\circledcirc$ ), Picasa (GPS,  $\circledcirc$ ), XnView, Fastone Image Viewer,